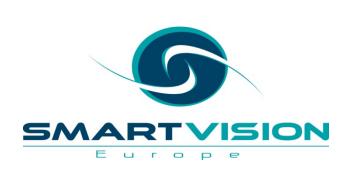

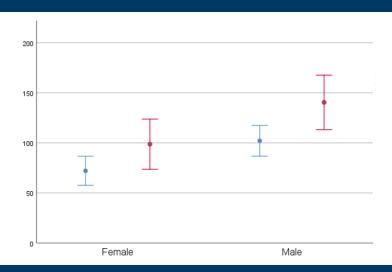

# How to interpret 'significance tests'

Jarlath Quinn – Analytics Consultant

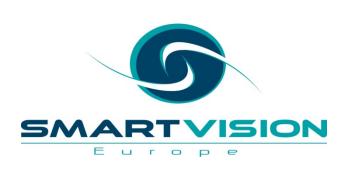

Just waiting for all attendees to join...

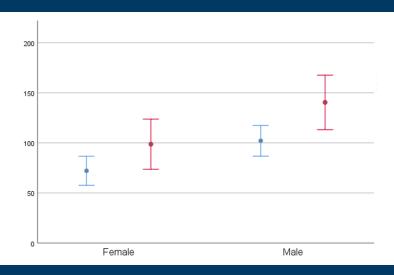

# How to interpret 'significance tests'

Jarlath Quinn – Analytics Consultant

### FAQ's

- Is this session being recorded? Yes
- Can I get a copy of the slides? Yes, we'll email links to download materials after the session has ended.
- Can we arrange a re-run for colleagues? Yes, just ask us.
- How can I ask questions? All lines are muted so please use the chat panel if we run out of time we will follow up with you.

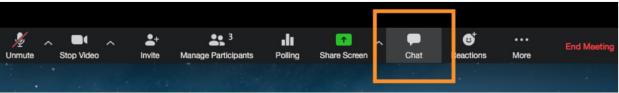

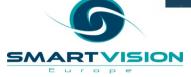

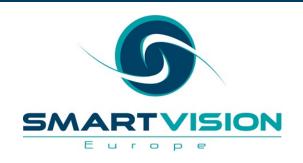

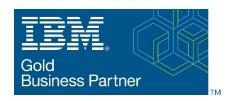

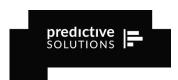

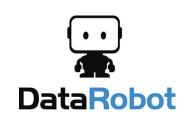

- Gold accredited partner to IBM, Predictive Solutions and DataRobot specialising in advanced analytics & big data technologies
- Work with open source technologies (R, Python,
  Spark etc.)
- Team each has 15 to 30 years of experience working in the advanced and predictive analytics industry

- Deep experience of applied advanced analytics applications across sectors
  - Retail
  - Gaming
  - Utilities
  - Insurance
  - Telecommunications
  - Media
  - FMCG

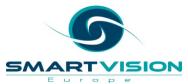

### **Agenda**

- What do we mean by 'Significance Testing'?
- Inferential Statistics and Significance Testing
- How to interpret P values
- How does a Chi Square test actually work?
- Correlations When is 'significant' not that significant?
- Interpreting confidence intervals correctly

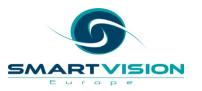

# 'Significance' is a troublesome term

### Sir Ronald Fisher

- Introduced the phrase "...tests of significance"\*
- Unfortunately, saying that something is 'statistically significant' is likely to be misunderstood
- In this context, 'significance' does not mean notable
- Sometimes it doesn't even mean it's reliable
- Even the term 'test' is slightly problematic
- Significance Tests are more properly described as probability of evidence estimates

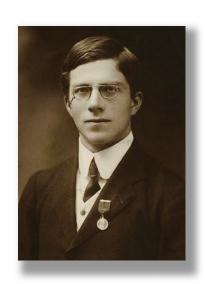

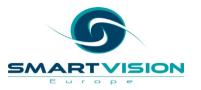

### The Usual Suspects

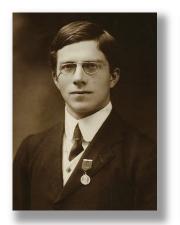

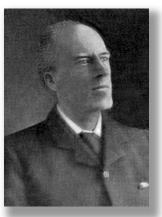

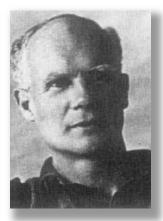

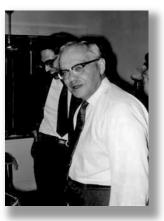

R.A. Fisher

Karl Pearson

**Egon Pearson** 

Jerzy Neyman

Alpha level **Confidence Intervals** 

Principal component analysis Reject / Accept

0.05

Maximum

num Exact Tests Significance

Likelihood Null Hypothesis

Chi Square

F Test Design of

Stratified sampling

Z tests

experiments

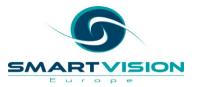

### The Usual Suspects

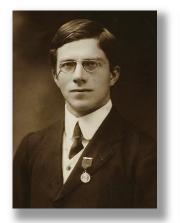

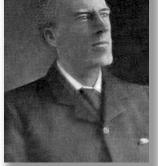

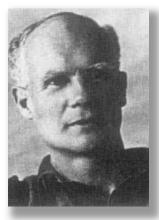

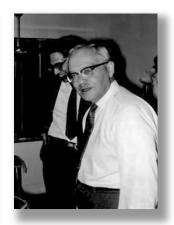

R.A. Fisher

**Karl Pearson** 

**Egon Pearson** 

Jerzy Neyman

This approach to statistical analysis is referred to as the 'Frequentist' tradition

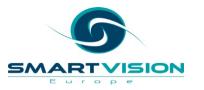

# Inferential Statistics and Significance Tests

### **Populations vs Samples**

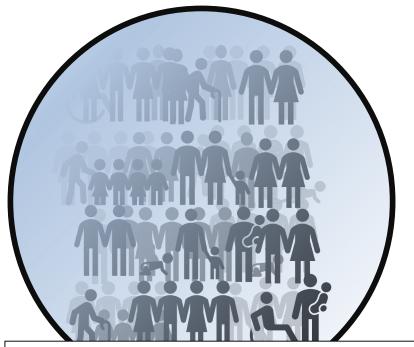

A parameter is a characteristic of a population.

A **statistic** is a characteristic of a **sample**.

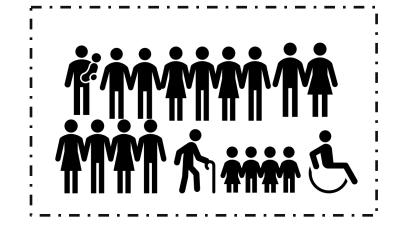

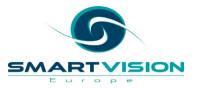

But how can we <u>infer</u> the parameter value of a population from a sample statistic?

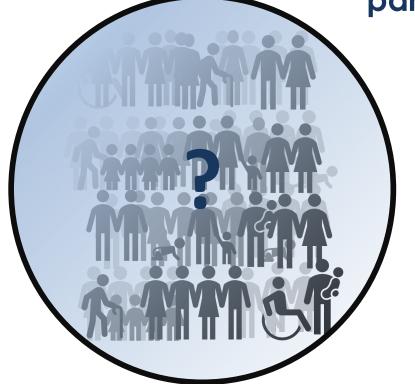

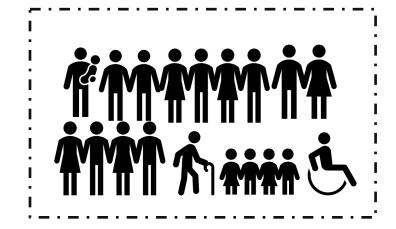

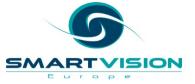

### Especially when different samples from the same population produce different statistics?

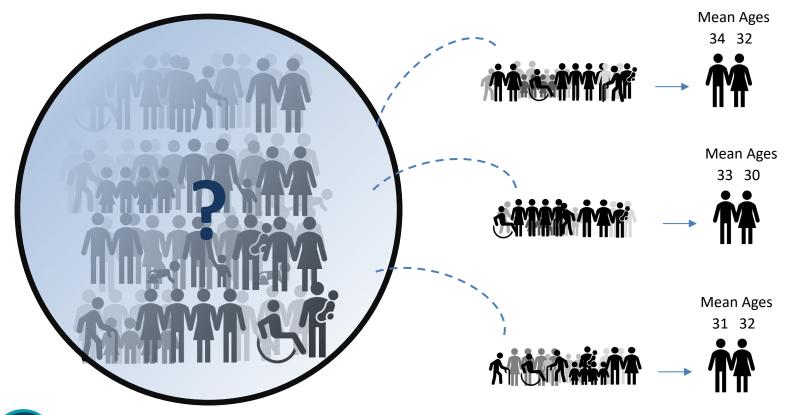

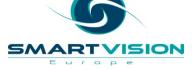

## Statistics is the science of variation

### Is it possible that the mean ages are actually the same in the population?

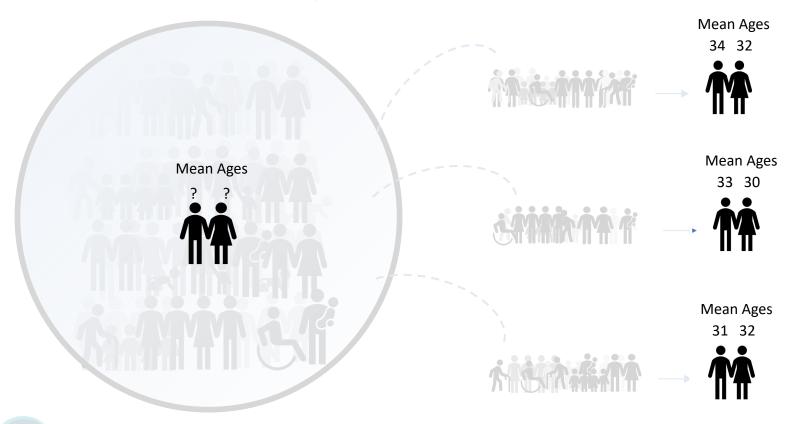

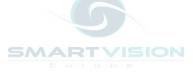

### So where does the 'significance' come from?

- 'Significant' does not mean *noteworthy* instead these 'tests' simply might indicate...
- That the <u>evidence does not support</u> the assumption there's <u>no difference</u> between certain groups in the population
- This is usually measured by a probability value:

- Sig: 0.001 0.1%

- P = 0.172 17.2%

Prob = 0.000Too small to display

Asymptotic Significance: 0.034

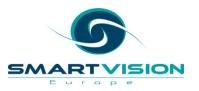

### If we assume there is no difference (or no relationship) between the groups...

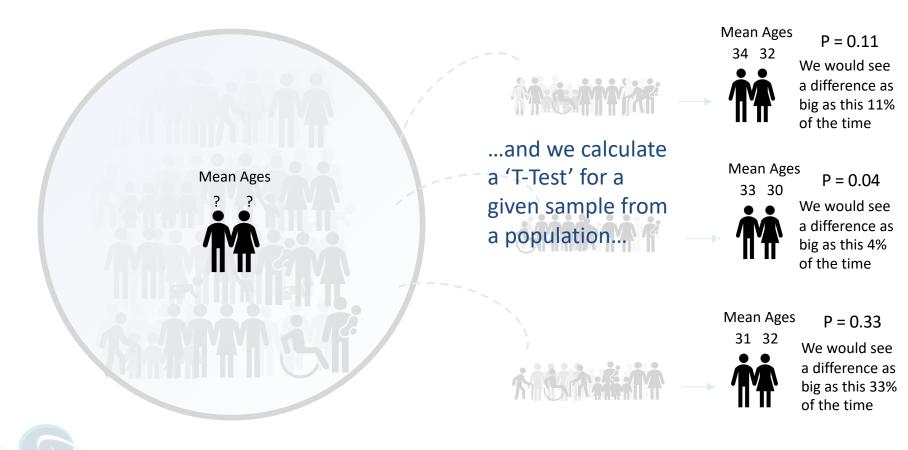

### Significance Testing = Hypothesis Testing

- If you are investigating a relationship with statistics, it's usually because you are curious to see if there is a difference or pattern
- In other words....you have a hypothesis....
- E.g. I think that there is a difference between the average age of men and women in my population this is called the *Alternative Hypothesis* (or 'H1' for short)
- But in reality, you are testing to see if your data supports the idea that there is *no difference* between the average ages of men and women in the population of interest this is called the *Null Hypothesis* (or 'HO' for short)
- The relevant test then calculates a probability that indicates:
  - 1. If the null hypothesis is true...
  - 2. How often would we get a result as extreme as the one we observe?

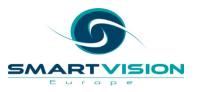

### Accepting or Rejecting the Null Hypothesis

- How small (or how large) does this probability value need to be before we decide that the data doesn't provide enough evidence to support the null hypothesis?
- P= 0.32 ? Does 32% seem to be a reasonable threshold?
- What about 0.0001 %?
- Clearly, we have to choose some threshold...
- In fact, threshold is known as the Alpha Level and it's fairly arbitrary
- RA Fisher suggested 5% or P= 0.05....or a 1 in 20 chance
- On this basis, if the probability is less than P=0.05 ....we should therefore *reject* the null hypothesis on the basis that there is insufficient evidence to support it

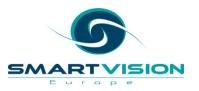

### Accepting or Rejecting the Null Hypothesis

- The Alternative Hypothesis (H1) is there for reference only. We never accept or reject it based on our analysis.
- In fact, we never **accept** the Null Hypothesis. The most we can do is not find enough evidence to support it and therefore we **reject** it.
- Some analysts argue this is a real limitation of classical 'frequentist' statistics.
- A completely alternative approach to hypothesis testing can be found in *Bayesian* statistics where we compare how much evidence there is for the Null Hypothesis vs the Alternative Hypothesis.
- For more information check out our recent video series on Bayesian analysis:
- https://www.sv-europe.com/blog/performing-bayesian-analyses-in-spss/

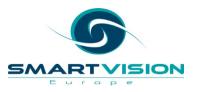

### Interpreting 'P' values

- Contrary to a lot of statistical teaching, the 'P' value does not indicate:
  - The probability that the null hypothesis is true
  - The probability that the data were produced by random chance
- What P values can do, is indicate:
  - How compatible/incompatible the data are with a null hypothesis

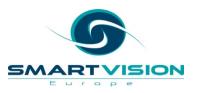

### This might sound like semantics but it's not...

- For a start, the probability of x given y is not the same as the probability of y given x
  - E.g. What's the probability of someone having a full driving license given they are aged 17 or over?
- Versus:
  - What's the probability of someone being aged 17 or over given that they have a full driving license?
- Therefore:
  - The probability of null hypothesis being true given the evidence
- Is not the same as:
  - The probability of getting that evidence assuming the null hypothesis is true

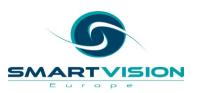

# The null hypothesis is pretty important in these 'tests of significance'

# To correctly interpret any 'significance test' you must know the Null Hypothesis associated with it

- The Null Hypothesis for a Chi Square test is that the two variables are independent of one another in the population (i.e. they are not related)
- The Null Hypothesis for a T test or an F Test is that the group *means are the same* in the population (i.e. they are the same value)
- The Null Hypothesis for a Pearson's Correlation is that the correlation value is actually zero in the population (i.e. no linear relationship)
- The Null Hypothesis for Levene's Test of Equality of Variance is that the groups have the *same spread* (or standard deviation values) in the population
- The Null Hypothesis for KS-Lilliefors test is that the variable is normally distributed in the population

## Crosstabs and Chi Square Tests

- Crosstabs are a powerful way to examine relationships between categories
- The Chi-Square test is commonly used with crosstabs as an associated statistical test

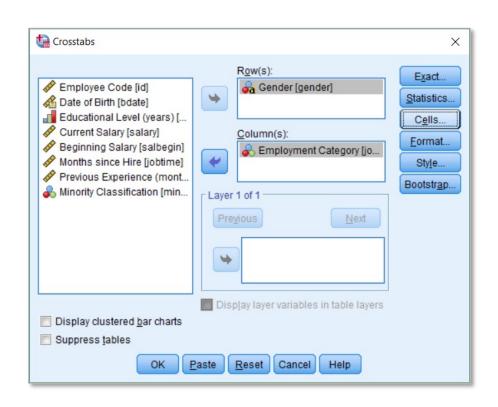

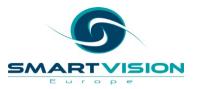

- Crosstabs are a powerful way to examine relationships between categories
- Crosstabs normally display actual frequency counts
- But they are hard to interpret if the group sizes are different

### Gender \* Employment Category Crosstabulation

#### Count

|        |        | Emp      | Employment Category |         |       |  |
|--------|--------|----------|---------------------|---------|-------|--|
|        |        | Clerical | Custodial           | Manager | Total |  |
| Gender | Female | 206      | 0                   | 10      | 216   |  |
|        | Male   | 157      | 27                  | 74      | 258   |  |
| Total  |        | 363      | 27                  | 84      | 474   |  |

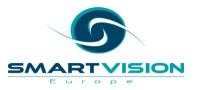

- So they are often shown with row and/or column percentages
- In this example we have row percentages so we can compare gender in terms of employment category

Gender \* Employment Category Crosstabulation

|        |        |                 | Employment Category |           |         |        |
|--------|--------|-----------------|---------------------|-----------|---------|--------|
|        |        |                 | Clerical            | Custodial | Manager | Total  |
| Gender | Female | Count           | 206                 | 0         | 10      | 216    |
|        |        | % within Gender | 95.4%               | 0.0%      | 4.6%    | 100.0% |
|        | Male   | Count           | 157                 | 27        | 74      | 258    |
|        |        | % within Gender | 60.9%               | 10.5%     | 28.7%   | 100.0% |
| Total  |        | Count           | 363                 | 27        | 84      | 474    |
|        |        | % within Gender | 76.6%               | 5.7%      | 17.7%   | 100.0% |

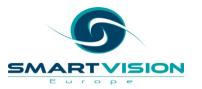

 But Crosstabs can also display expected counts

$$\frac{216 \times 363}{474} = 165.4$$

### **Gender \* Employment Category Crosstabulation**

|        |        |                | Emp      | Employment Category |         |       |
|--------|--------|----------------|----------|---------------------|---------|-------|
|        |        |                | Clerical | Custodial           | Manager | Total |
| Gender | Female | Count          | 206      | 0                   | 10      | 216   |
|        |        | Expected Count | 165.4    | 12.3                | 38.3    | 216.0 |
|        | Male   | Count          | 157      | 27                  | 74      | 258   |
|        |        | Expected Count | 197.6    | 14.7                | 45.7    | 258.0 |
| Total  |        | Count          | 363      | 27                  | 84      | 474   |
|        |        | Expected Count | 363.0    | 27.0                | 84.0    | 474.0 |

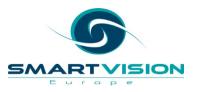

The differences
 between the observed
 and expected counts
 are called the residuals

Gender \* Employment Category Crosstabulation

|        |        |                | Emp      | Employment Category |         |       |
|--------|--------|----------------|----------|---------------------|---------|-------|
|        |        |                | Clerical | Custodial           | Manager | Total |
| Gender | Female | Count          | 206      | 0                   | 10      | 216   |
|        |        | Expected Count | 165.4    | 12.3                | 38.3    | 216.0 |
|        |        | Residual       | 40.6     | -12.3               | -28.3   |       |
|        | Male   | Count          | 157      | 27                  | 74      | 258   |
|        |        | Expected Count | 197.6    | 14.7                | 45.7    | 258.0 |
|        |        | Residual       | -40.6    | 12.3                | 28.3    |       |
| Total  |        | Count          | 363      | 27                  | 84      | 474   |
|        |        | Expected Count | 363.0    | 27.0                | 84.0    | 474.0 |

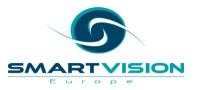

- Performing a calculation based on the sum of the squared residuals, allows us to reach a value where the larger the number, the less likely it is that the variables are unrelated to each other in the population.
- This value is the Pearson Chi-Square statistic which in turn allows us to calculate a probability value

Gender \* Employment Category Crosstabulation

|        |        |                                 | Emp      | loyment Cate | gory    |        |
|--------|--------|---------------------------------|----------|--------------|---------|--------|
|        |        |                                 | Clerical | Custodial    | Manager | Total  |
| Gender | Female | Count                           | 206      | 0            | 10      | 216    |
|        |        | Expected Count                  | 165.4    | 12.3         | 38.3    | 216.0  |
|        |        | % within Employment<br>Category | 56.7%    | 0.0%         | 11.9%   | 45.6%  |
|        | Male   | Count                           | 157      | 27           | 74      | 258    |
|        |        | Expected Count                  | 197.6    | 14.7         | 45.7    | 258.0  |
|        |        | % within Employment<br>Category | 43.3%    | 100.0%       | 88.1%   | 54.4%  |
| Total  |        | Count                           | 363      | 27           | 84      | 474    |
|        |        | Expected Count                  | 363.0    | 27.0         | 84.0    | 474.0  |
|        |        | % within Employment<br>Category | 100.0%   | 100.0%       | 100.0%  | 100.0% |

### Chi-Square Tests

|                    | Value               | df | Asymptotic<br>Significance<br>(2-sided) |
|--------------------|---------------------|----|-----------------------------------------|
| Pearson Chi-Square | 79.277 <sup>a</sup> | 2  | .000                                    |
| Likelihood Ratio   | 95.463              | 2  | .000                                    |
| N of Valid Cases   | 474                 |    |                                         |

a. 0 cells (0.0%) have expected count less than 5. The minimum expected count is 12.30.

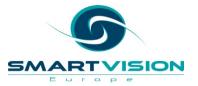

- The null hypothesis associated with Pearson Chi-square test is that the variables are unrelated
- A small probability value (less than 0.05) indicates that differences as large as the ones observed, will only occur quite rarely if we assume this null hypothesis is true
- We therefore reject the null hypothesis

Gender \* Employment Category Crosstabulation

|        |        |                 | Emp      | Employment Category |         |        |
|--------|--------|-----------------|----------|---------------------|---------|--------|
|        |        |                 | Clerical | Custodial           | Manager | Total  |
| Gender | Female | Count           | 206      | 0                   | 10      | 216    |
|        |        | Expected Count  | 165.4    | 12.3                | 38.3    | 216.0  |
|        |        | % within Gender | 95.4%    | 0.0%                | 4.6%    | 100.0% |
|        | Male   | Count           | 157      | 27                  | 74      | 258    |
|        |        | Expected Count  | 197.6    | 14.7                | 45.7    | 258.0  |
|        |        | % within Gender | 60.9%    | 10.5%               | 28.7%   | 100.0% |
| Total  |        | Count           | 363      | 27                  | 84      | 474    |
|        |        | Expected Count  | 363.0    | 27.0                | 84.0    | 474.0  |
|        |        | % within Gender | 76.6%    | 5.7%                | 17.7%   | 100.0% |

### Chi-Square Tests

|   |                    | Value               | df | Asymptotic<br>Significance<br>(2-sided) |
|---|--------------------|---------------------|----|-----------------------------------------|
|   | Pearson Chi-Square | 79.277 <sup>a</sup> | 2  | .000                                    |
| Ī | Likelihood Ratio   | 95.463              | 2  | .000                                    |
|   | N of Valid Cases   | 474                 |    |                                         |

a. 0 cells (0.0%) have expected count less than 5. The minimum expected count is 12.30.

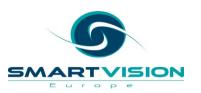

- Reporting a chi-square result:
- "The Chi Square test indicates that the probability of obtaining a value as extreme as the one observed, is less than 0.01 assuming the variables gender and employment category are unrelated."
- "Given this result, there appears to be insufficient evidence to support the null hypothesis and it is therefore rejected."

### Gender \* Employment Category Crosstabulation

|        |          |                 | Emp      | Employment Category |         |        |
|--------|----------|-----------------|----------|---------------------|---------|--------|
|        |          |                 | Clerical | Custodial           | Manager | Total  |
| Gender | Female   | Count           | 206      | 0                   | 10      | 216    |
|        |          | Expected Count  | 165.4    | 12.3                | 38.3    | 216.0  |
|        | <u> </u> | % within Gender | 95.4%    | 0.0%                | 4.6%    | 100.0% |
|        | Male     | Count           | 157      | 27                  | 74      | 258    |
|        |          | Expected Count  | 197.6    | 14.7                | 45.7    | 258.0  |
|        |          | % within Gender | 60.9%    | 10.5%               | 28.7%   | 100.0% |
| Total  |          | Count           | 363      | 27                  | 84      | 474    |
|        |          | Expected Count  | 363.0    | 27.0                | 84.0    | 474.0  |
|        |          | % within Gender | 76.6%    | 5.7%                | 17.7%   | 100.0% |

### Chi-Square Tests

|                    | Value               | df | Asymptotic<br>Significance<br>(2-sided) |
|--------------------|---------------------|----|-----------------------------------------|
| Pearson Chi-Square | 79.277 <sup>a</sup> | 2  | .000                                    |
| Likelihood Ratio   | 95.463              | 2  | .000                                    |
| N of Valid Cases   | 474                 |    |                                         |

a. 0 cells (0.0%) have expected count less than 5. The minimum expected count is 12.30.

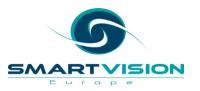

### **Correlation Coefficients**

(and when is significant not that significant)

# Scatterplots to are used to illustrate relationships between continuous variables

- Here, the scatterplot shows a strong linear relationship between salary and beginning salary
- Correlation values allow us to summarise these relationships

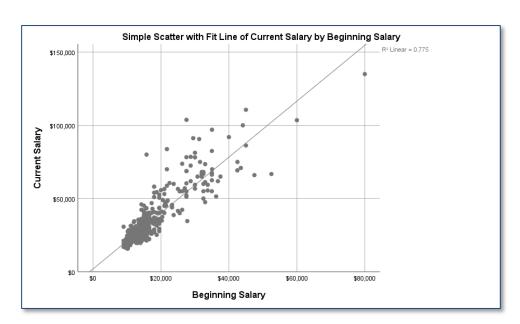

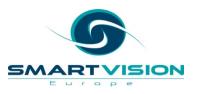

## Correlations measure the strength of *linear* relationships

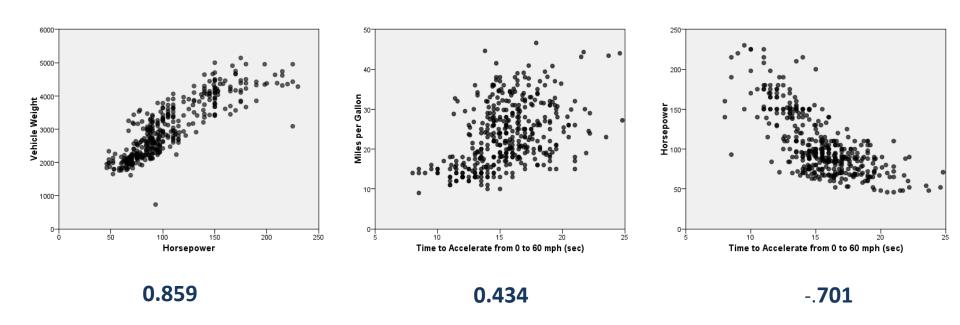

#### Pearson Correlation Values\*

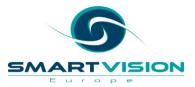

## Non-linear relationships are not accounted for

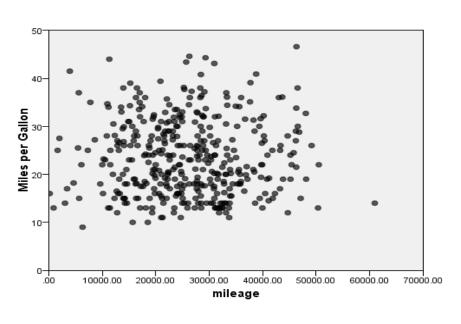

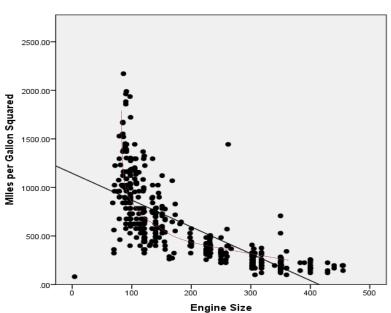

-0.005 -.671

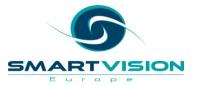

• Here are the correlation values for each pair of relationships between four variables...

#### Correlations

#### Pearson Correlation

|                              | Current<br>Salary | Beginning<br>Salary | Months since<br>Hire | Previous<br>Experience<br>(months) |
|------------------------------|-------------------|---------------------|----------------------|------------------------------------|
| Beginning Salary             | .880              |                     |                      |                                    |
| Months since Hire            | .084              | 022                 |                      |                                    |
| Previous Experience (months) | 097               | .046                | .002                 |                                    |
| Educational Level (years)    | .661              | .633                | .047                 | 252                                |

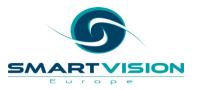

• But which ones are 'statistically significant'?

#### Correlations

#### Pearson Correlation

|                              | Current<br>Salary | Beginning<br>Salary | Months since<br>Hire | Previous<br>Experience<br>(months) |
|------------------------------|-------------------|---------------------|----------------------|------------------------------------|
| Beginning Salary             | .880              |                     |                      |                                    |
| Months since Hire            | .084              | 022                 |                      |                                    |
| Previous Experience (months) | 097               | .046                | .002                 |                                    |
| Educational Level (years)    | .661              | .633                | .047                 | 252                                |

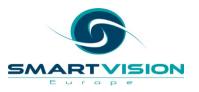

#### Remember this?

- The Null Hypothesis for a Chi Square test is that the two variables are independent of one another in the population (i.e. they are not related)
- The Null Hypothesis for a T test or an F Test is that the group means are the same in the population (i.e. they are the same value)
- The Null Hypothesis for a Pearson's Correlation is that the correlation value is actually zero in the population (i.e. no linear relationship)
- The Null Hypothesis for Levene's Test of Equality of Variance is that the groups have the same spread (or standard deviation values) in the population
- The Null Hypothesis for KS-Lilliefors test is that the variable is normally distributed in the population

• The null hypothesis is that the actual correlations in the population are zero i.e. there is no relationship between the pairs of variables

#### Correlations

#### Pearson Correlation

|                              | Current<br>Salary | Beginning<br>Salary | Months since<br>Hire | Previous<br>Experience<br>(months) |
|------------------------------|-------------------|---------------------|----------------------|------------------------------------|
| Beginning Salary             | .880              |                     |                      |                                    |
| Months since Hire            | .084              | 022                 |                      |                                    |
| Previous Experience (months) | 097               | .046                | .002                 |                                    |
| Educational Level (years)    | .661              | .633                | .047                 | 252                                |

Let's add the 'significance' values

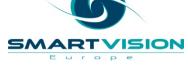

- Look at the highlighted cell. The correlation is -0.097 i.e. extremely weak
- But the significance value is 0.034 (3.4%) i.e. below P = 0.05

#### Correlations

|                           |                     | Current<br>Salary | Beginning<br>Salary | Months since<br>Hire | Previous<br>Experience<br>(months) |
|---------------------------|---------------------|-------------------|---------------------|----------------------|------------------------------------|
| Beginning Salary          | Pearson Correlation | .880              |                     |                      |                                    |
|                           | Sig. (2-tailed)     | <.001             |                     |                      |                                    |
|                           | N                   | 474               |                     |                      |                                    |
| Months since Hire         | Pearson Correlation | .084              | 022                 |                      |                                    |
|                           | Sig. (2-tailed)     | .067              | .626                |                      |                                    |
|                           | N                   | 474               | 475                 |                      |                                    |
| Previous Experience       | Pearson Correlation | 097               | .046                | .002                 |                                    |
| (months)                  | Sig. (2-tailed)     | .034              | .319                | .974                 |                                    |
|                           | N                   | 474               | 475                 | 475                  |                                    |
| Educational Level (years) | Pearson Correlation | .661              | .633                | .047                 | 252                                |
|                           | Sig. (2-tailed)     | <.001             | <.001               | .310                 | <.001                              |
|                           | N                   | 474               | 475                 | 475                  | 475                                |

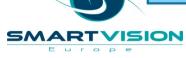

• Is this statistically significant? Yes – because the probability of getting a result as 'extreme' as -0.097, assuming there is no relationship between the two variables in the population is still only 0.034 (3.4%)

Correlations

|                           |                     | Current<br>Salary | Beginning<br>Salary | Months since<br>Hire | Previous<br>Experience<br>(months) |
|---------------------------|---------------------|-------------------|---------------------|----------------------|------------------------------------|
| Beginning Salary          | Pearson Correlation | .880              |                     |                      |                                    |
|                           | Sig. (2-tailed)     | <.001             |                     |                      |                                    |
|                           | N                   | 474               |                     |                      |                                    |
| Months since Hire         | Pearson Correlation | .084              | 022                 |                      |                                    |
|                           | Sig. (2-tailed)     | .067              | .626                |                      |                                    |
|                           | N                   | 474               | 475                 |                      |                                    |
| Previous Experience       | Pearson Correlation | 097               | .046                | .002                 |                                    |
| (months)                  | Sig. (2-tailed)     | .034              | .319                | .974                 |                                    |
|                           | N                   | 474               | 475                 | 475                  |                                    |
| Educational Level (years) | Pearson Correlation | .661              | .633                | .047                 | 252                                |
|                           | Sig. (2-tailed)     | <.001             | <.001               | .310                 | <.001                              |
|                           | N                   | 474               | 475                 | 475                  | 475                                |

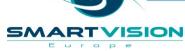

• Does that mean it is notable or worth reporting? No, not particularly. But then that's not what the null hypothesis for a Pearson's correlation value is directed at. It only states that there is no relationship there at all in the population.

|                           |                     | Current<br>Salary | Beginning<br>Salary | Months since<br>Hire | Previous<br>Experience<br>(months) |
|---------------------------|---------------------|-------------------|---------------------|----------------------|------------------------------------|
| Beginning Salary          | Pearson Correlation | .880              |                     |                      |                                    |
|                           | Sig. (2-tailed)     | <.001             |                     |                      |                                    |
|                           | N                   | 474               |                     |                      |                                    |
| Months since Hire         | Pearson Correlation | .084              | 022                 |                      |                                    |
|                           | Sig. (2-tailed)     | .067              | .626                |                      |                                    |
|                           | N                   | 474               | 475                 |                      |                                    |
| Previous Experience       | Pearson Correlation | 097               | .046                | .002                 |                                    |
| (months)                  | Sig. (2-tailed)     | .034              | .319                | .974                 |                                    |
|                           | N                   | 474               | 475                 | 475                  |                                    |
| Educational Level (years) | Pearson Correlation | .661              | .633                | .047                 | 252                                |
|                           | Sig. (2-tailed)     | <.001             | <.001               | .310                 | <.001                              |
|                           | N                   | 474               | 475                 | 475                  | 475                                |

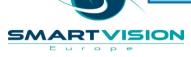

# How to interpret confidence intervals correctly

## Different samples from the same population vary

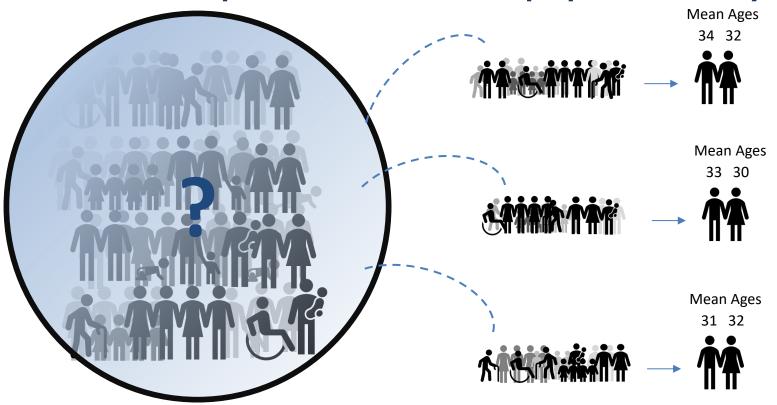

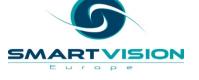

## Different samples give different results

- Repeat a survey or a project and you won't get *exactly* the same results calculate a statistic and the results vary from one sample to the next.
- No statistical calculation can tell you what the actual value of a population parameter is and we don't have the luxury of repeating samples over and over again
- But we can estimate <u>a</u> range of values that it is likely to lie within
- We can do this by requesting *Confidence Intervals*
- Confidence Intervals can be shown graphically as Error Bars

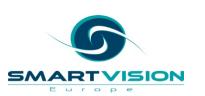

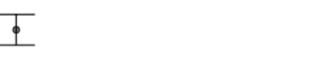

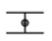

- The 'Explore' procedure in SPSS produces lots of summary measures...
- Here it says the mean age for employees in this data sample was 34.74
- But it also provides 95%
  Confidence Intervals

#### Descriptives

|                 |                         |             | Statistic | Std. Error |
|-----------------|-------------------------|-------------|-----------|------------|
| Age of Employee | Mean                    |             | 34.74     | .542       |
|                 | 95% Confidence Interval | Lower Bound | 33.67     |            |
|                 | for Mean                | Upper Bound | 35.80     |            |
|                 | 5% Trimmed Mean         |             | 34.06     |            |
|                 | Median                  |             | 29.00     |            |
|                 | Variance                |             | 139.034   |            |
|                 | Std. Deviation          |             | 11.791    |            |
|                 | Minimum                 |             | 20        |            |
|                 | Maximum                 |             | 62        |            |
|                 | Range                   |             | 42        |            |
|                 | Interquartile Range     |             | 18        |            |
|                 | Skewness                |             | .859      | .112       |
|                 | Kurtosis                |             | 573       | .224       |

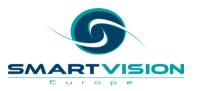

- So in this example, the mean age happens to be 34.74
- Of course, we don't know what the mean age for employees is in the population that the sample was drawn from, but the confidence intervals indicate that it is likely to be contained in a range like 33.67 to 35.8
- As we know, drawing another sample would probably result in a slightly different mean value
- But <u>all our statistics</u> are likely to vary from one sample to the next not just the mean

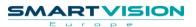

- So, if we drew another comparable sample and recalculated the confidence intervals, they too would probably be different
- In other words, we can't get too hung-up on the values of the confidence intervals themselves, any more than we can fixate on the precise value of the mean
- What we can say however, is that even if the intervals vary from one sample to the next, they are likely to be broad enough that on 95% of occasions, they will contain the population mean (i.e. the parameter)

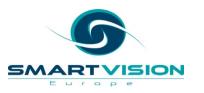

- What we should not say is:
- "We are 95% confident that the population parameter is between X and Y"
- Because:
  - The intervals themselves will vary from sample to sample
  - There's no scientific basis to the phrase 'we are 95% confident'
  - It is the **procedure** that on 95% of occasions will capture the population mean

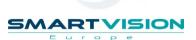

#### How are confidence intervals calculated?

- The special statistic that drives confidence intervals is a called a standard error
- When calculating confidence intervals for a mean value, we use the standard error of the mean
- But there are other standard error statistics such as the standard error of the median, the standard error of the difference, the standard error of the correlation etc.
- These are useful for when we need to calculate confidence intervals for other statistics

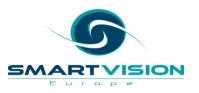

#### How are confidence intervals calculated?

- A standard error is based on a standard deviation
- Indeed, just as a standard deviation measures variation within a sample, the standard error measures variation between samples
- So the standard error of a mean tells us on average how much we would expect a sample mean to vary from one sample to another

#### Descriptives

|                 |                         |             | Statistic | Std. Error |
|-----------------|-------------------------|-------------|-----------|------------|
| Age of Employee | Mean                    |             | 34.74     | .542       |
|                 | 95% Confidence Interval | Lower Bound | 33.67     |            |
|                 | for Mean                | Upper Bound | 35.80     |            |
|                 | 5% Trimmed Mean         |             | 34.06     |            |
|                 | Median                  |             | 29.00     |            |
|                 | Variance                |             | 139.034   |            |
|                 | Std. Deviation          |             | 11.791    |            |
|                 | Minimum                 |             | 20        |            |
|                 | Maximum                 |             | 62        |            |
|                 | Range                   |             | 42        |            |
|                 | Interquartile Range     |             | 18        |            |
|                 | Skewness                |             | .859      | .112       |
|                 | Kurtosis                |             | 573       | .224       |

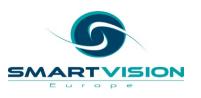

#### How are confidence intervals calculated?

- To calculate 95% confidence intervals...
- We multiply a standard error by roughly two (or 1.96 to be exact)
  - 0.542 x 1.96 = 1.062
- We then add and subtract this value from the mean to get our Confidence Intervals
- 34.74 1.062 = **33.678**
- 34.74 + 1.062 = **35.802**

|                 |                         |             | Statistic | Std. Error |
|-----------------|-------------------------|-------------|-----------|------------|
| Age of Employee | Mean                    |             | 34.74     | .542       |
|                 | 95% Confidence Interval | Lower Bound | 33.67     |            |
|                 | for Mean                | Upper Bound | 35.80     |            |
|                 | 5% Trimmed Mean         |             | 34.06     |            |
|                 | Median                  |             | 29.00     |            |
|                 | Variance                |             | 139.034   |            |
|                 | Std. Deviation          |             | 11.791    |            |
|                 | Minimum                 |             | 20        |            |
|                 | Maximum                 |             | 62        |            |
|                 | Range                   |             | 42        |            |
|                 | Interquartile Range     |             | 18        |            |
|                 | Skewness                |             | .859      | .112       |
|                 | Kurtosis                |             | 573       | .224       |

Descriptives

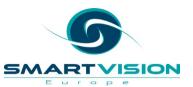

## Wide intervals vs narrow intervals

- Because the standard error is based on the standard deviation and
  The sample size...
- The width of the confidence intervals is affected by two values:
  - 1. The size of the sample
  - 2. The spread in data (the standard deviation of the variable)
- So confidence intervals move further apart:
  - 1. The smaller the sample
  - 2. The greater the spread (i.e. the larger the standard deviation)
- And confidence intervals move closer together:
  - 1. The larger the sample
  - 2. The lesser the spread (i.e. the smaller the standard deviation)

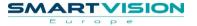

## Graphing Confidence Intervals with Error Bars

- The dot in the middle represents the mean while the upper and lower bars represent the upper and lower confidence intervals
- Note that the bars don't quite cover the same range of values
- Note that the error bars overlap

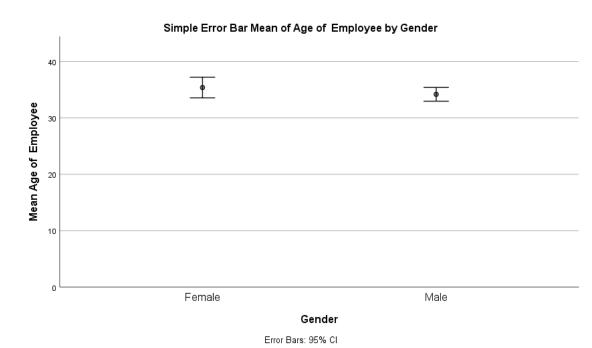

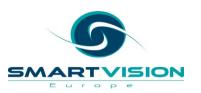

## Graphing Confidence Intervals with Error Bars

- Contrast the previous example with the variable Employment Category
- Note that in the Custodial categories the CI intervals do not overlap with the other two groups

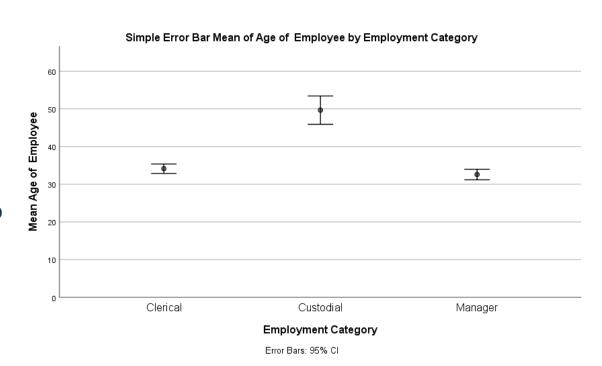

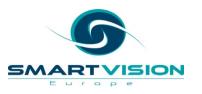

## Further Reading: the 'Eat Your Greens' blog series

- Just because something is statistically significant doesn't mean it's practically significant
- 2. Testing versus inferring
- 3. What's 'standard' about a standard deviation?
- 4. <u>Finding normality why is the normal distribution so important when we so rarely encounter it in real life?</u>
- 5. The gateway to inference the standard error and confidence intervals
- 6. <u>Understanding correlation</u>
- 7. Making sense of significance tests
- 8. <u>Introduction to Power Analysis</u>

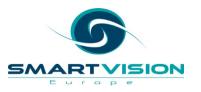

## Further Reading: Recommended

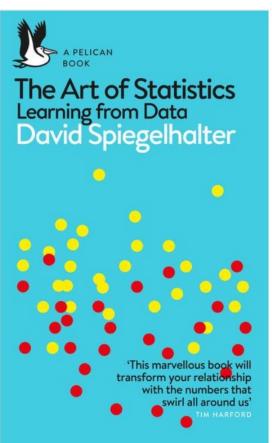

The Art of Statistics Learning from Data - Pelican Books

D. J. Spiegelhalter (author)

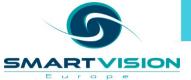

## **Working with Smart Vision Europe**

Consulting Services

#### **Project Support**

Purchase 1-2 days of consultancy time to have an expert work alongside you on your own project

#### **Analytics Advice**

Give us 3-5 days to investigate your data & analytical strategy and we'll present our recommendations re: improvements & alternatives

#### **Analytical Deep-Dive**

Let us explore your data landscape to test hypotheses, identify problem areas, find key outcome drivers or develop new applications

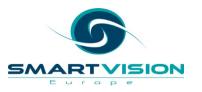

## **Working with Smart Vision Europe**

#### Sourcing Software

- You can buy your analytical software from us often with discounts
- Assist with selection, pilot, implementation & support of analytical tools
- http://www.sv-europe.com/buy-spss-online/

#### Training

- Formal classroom/virtual training
- Custom course development
- Informal 'bite-size' training split over time

#### Advice and Support

- 'No strings attached' technical and business advice relating to analytics
- Tracked technical support services around the IBM SPSS product line

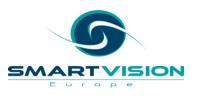

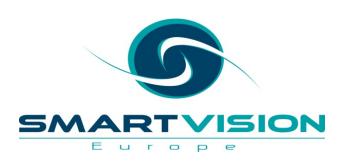

#### Contact us:

+44 (0)207 786 3568

info@sv-europe.com

Twitter: @sveurope

Follow us on Linked In **(iii)** 

Sign up for our Newsletter

## Thank you